# **Backlog Courrier - Anomalie #28147**

# **Courriers liés : l'imagette cache le bouton de dissociation de la liaison en résolution minimale conseillée**

01/03/2024 14:28 - Alexis AMEGAH

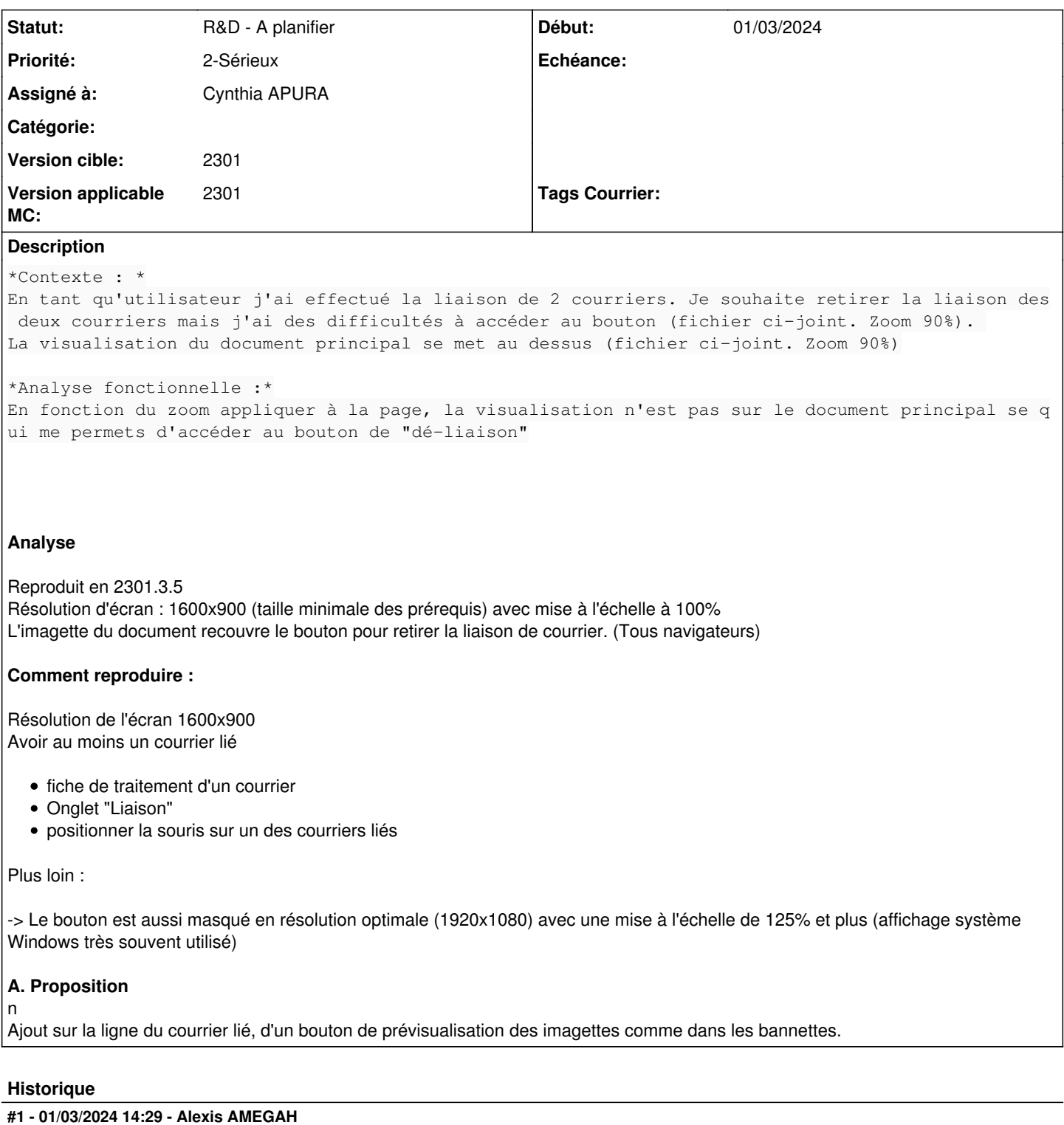

*- Tracker changé de Régression à Ergonomie*

# **#2 - 04/03/2024 09:56 - Emmanuel DILLARD**

- *Assigné à changé de Emmanuel DILLARD à Cynthia APURA*
- *Version applicable MC mis à 2301*

### **#5 - 06/03/2024 11:00 - Cynthia APURA**

*- Tracker changé de Ergonomie à Anomalie*

*- Sujet changé de Ergonomie - Innaccessibilité du bouton de déliaison dans certain zoom à En fonction du zoom l'imagette cache le bouton pour retirer la liaison des courriers*

- *Description mis à jour*
- *Echéance mis à 11/03/2024*
- *Statut changé de Complément d'Informations à R&D A étudier*
- *Assigné à changé de Alexis AMEGAH à Cynthia APURA*

# **#6 - 06/03/2024 11:02 - Cynthia APURA**

*- Sujet changé de En fonction du zoom l'imagette cache le bouton pour retirer la liaison des courriers à En fonction du zoom navigateur l'imagette cache le bouton pour retirer la liaison des courriers*

*- Description mis à jour*

#### **#7 - 06/03/2024 15:41 - Emmanuel DILLARD**

*- Fichier Bouton de dé-liaison caché 90\_.png supprimé*

#### **#8 - 06/03/2024 15:57 - Emmanuel DILLARD**

*- Tracker changé de Anomalie à Ergonomie*

*- Sujet changé de En fonction du zoom navigateur l'imagette cache le bouton pour retirer la liaison des courriers à Courriers liés : l'imagette cache le bouton de dissociation de la liaison en résolution minimale conseillée*

*- Description mis à jour*

#### **#9 - 06/03/2024 16:06 - Emmanuel DILLARD**

*- Tracker changé de Ergonomie à Anomalie*

### **#10 - 11/03/2024 12:05 - Cynthia APURA**

*- Fichier Capture d\_écran 2024-03-05 154534.png ajouté*

## **#11 - 11/03/2024 12:12 - Emmanuel DILLARD**

- *Description mis à jour*
- *Echéance 11/03/2024 supprimé*

*- Statut changé de R&D - A étudier à R&D - A planifier*

## **Fichiers**

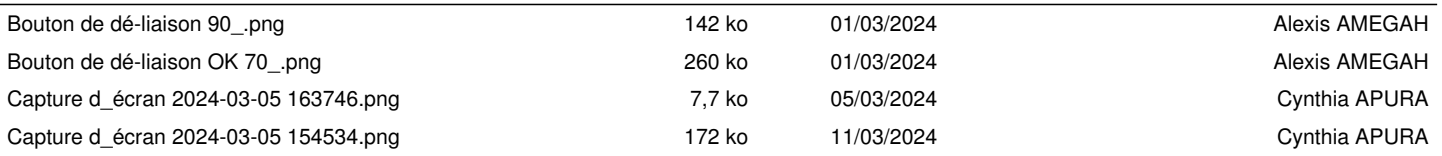